[Lampiran 1.](file:///D:/SKRIPSI%20BURHAN/skripshit%20fix/gambar) **Lay out penelitian**

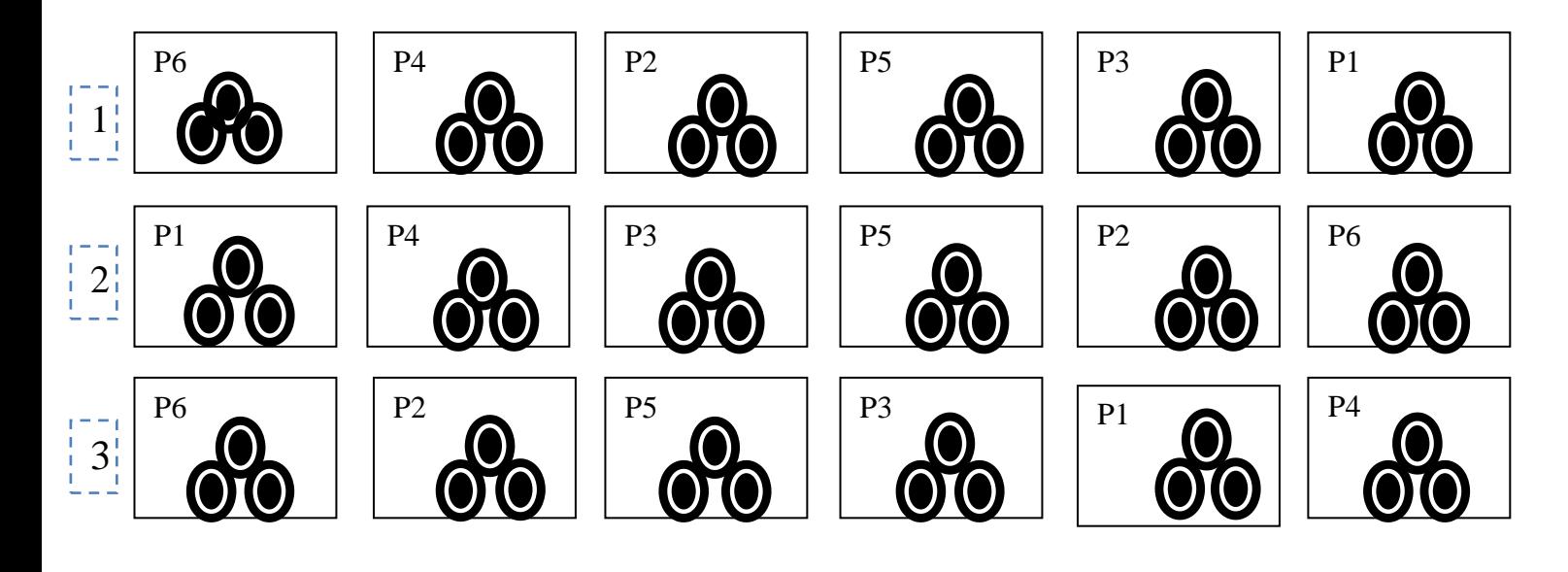

## [Keterangan:](file:///D:/SKRIPSI%20BURHAN/skripshit%20fix/gambar)

*P1= konsentrasi 1%*

*P2= konsentrasi 2%*

*P3=konsentrasi 3%*

*P4=konsentrasi4%*

*P5=konsentrasi 5%*

*P6= pestisida sintetis dengan bahan aktif Profenofos 50 g/l* 

Lampiran 2. Kebutuhan volume semprot

#### **Menghitung volume semprot**:

Volume semprot  $=$  dosis semprot/ jumlah tanaman.

Dosis semprot  $= 500$  liter/ha x  $10.000 = 500.000$  ml

$$
1 \text{ ha} = 10.000 \text{ m}^2
$$

Luas petakan = 2,5 m x 2,5 m = 6,25 m<sup>2</sup>

Jumlah tanaman keseluruhan 54 tanaman

Volume semprot = 
$$
\frac{10.000 \text{ m}^2}{luas \text{ petakan}} \times \frac{\text{volume semprot}}{A \text{ (ml)}}
$$

A (ml) 
$$
= \frac{l uas \, petakan \times volume \, semprot}{10.000 m^2}
$$

$$
= \frac{6.25 m^2 \times 500 \,lt}{10.000 m^2}
$$

$$
= \frac{6.25 m^2 \times 500.000 \, ml}{10.000 m^2}
$$

A (ml)  $=$  312 ml/petak

Jadi volume semprot untuk satu tanaman  $=\frac{A}{i\omega_0}$ j

$$
\frac{\text{--}312\text{ }ml/petak}{\text{--}45\text{ }tanaman}
$$

 $= 6 ml/tanaman$ 

Lampiran 3. Perhitungan konsentrasi

Daun =  $1kg$ Air = 1liter atau sama dengan 1kg Daun + air =1kg + 1kg = 2 kg atau 2 liter (2000 ml) Konsentrasi  $=\frac{1}{2}$  $\frac{1 \kappa g}{2 \kappa g} \times 100\% = 50\%$ Jadi larutan 2000 ml didapat konsentrasi 50% Untuk membuat larutan 1%, 2%, 3%, 4%, 5% dengan volume 100 ml

 $1\% = \frac{1\%}{50\%} \times 100 \text{ ml} = 2 \text{ ml}$  larutan

Sehingga air yang dibutuhkan =  $100$  ml  $- 2$  ml larutan =  $98$  ml air

$$
2\% = \frac{2\%}{50\%} \times 100 \, ml = 4 \, ml \, larutan
$$

Sehingga air yang dibutuhkan = 100 ml  $-4$  ml larutan = 96 ml air

$$
3\% = \frac{3\%}{50\%} \times 100 \, ml = 6 \, ml \, larutan
$$

Sehingga air yang dibutuhkan =  $100$  ml – 6 ml larutan = 94 ml air

$$
4\% = \frac{4\%}{50\%} \times 100 \text{ ml} = 8 \text{ ml larutan}
$$
  
Sehingga air yang dibutuhkan = 100 ml – 8 ml larutan = 92 ml air

$$
5\% = \frac{5\%}{50\%} \times 100 \, ml = 10 \, ml
$$
larutan

Sehingga air yang dibutuhkan  $= 100$  ml  $- 10$  ml larutan  $= 90$  ml air

Lampiran 4. Menghitung kebutuhan pupuk/polybag:

Menurut (Defri Romansyah, 2014) dalam penelitiannya yang berjudul Penggunaan Ekstrak Daun Mimba Sebagai Insektisida Nabati Untuk Pengendalian Hama Utama Pada Tanaman Terong, perhitungan kebutuhan pupuk tanaman terong adalah.

Luas petakan  $= 2.5 \text{ m} \times 2.5 \text{ m} = 6.25 \text{ m}^2$ 

Jumlah rumpun  $=$  luas ha/ jarak tanam, 10.000/40cm x 40cm) =10.000 rumpun.

Kebutuhan pupuk kandang  $= 10$  ton/ha Pemupukan susulan I dilakukan pada umur tanaman 21 hst : UREA dengan dosis 200 kg/ha KCl 200 Kg/ha. SP36 dengan dosis 400 kg/ha

NPK 10 gram diberikan setelah tanaman berumur 50 hari setelah tanam.

- 1. Pupuk Dasar
	- a. Pupuk kandang dosis 10 ton/ha

Pupuk kandang  $=\frac{1}{1}$  $= 6,25$  kg/petak

a. Pupuk urea 200 kg/ha

Pupuk urea =  $\frac{6,25 \text{ m}}{10.000 \text{ m}^2} \times 200 \text{ kg} = 0.125 \text{ kg/p}$  $=\frac{125 g/p}{54.4 m}$  $\frac{125 \, g /$ petuk $\frac{125 \, g}{125 \, g} = 2.3 \, g / t$ 

b. Pupuk KCL 200 kg/ha

Pupuk KCL = 
$$
\frac{6,25 \text{ m}^2}{10,000 \text{ m}^2} \times 200 \text{ kg} = 0,125 \text{ kg/petak}
$$

$$
= \frac{125 \text{ g/petak}}{54 \text{ tanaman}} = 2,3 \text{ g/tanaman}
$$

c. Pupuk SP36 400 kg/ha

Pupuk SP36 = 
$$
\frac{6,25 \text{ m}^2}{10.000 \text{ m}^2}
$$
 × 400 kg = 0,252 kg/petak  
=  $\frac{252 \text{ g/petak}}{54 \text{ tanaman}}$  = 4,6 g/tanaman

2. Pupuk Susulan

d. Pupuk urea 200 kg/ha

Pupuk urea = 
$$
\frac{6,25 \text{ m}^2}{10,000 \text{ m}^2}
$$
 × 200 kg = 0,125 kg/petak  
=  $\frac{125 g/petak}{54 tanaman}$  = 2,3 g/tanaman

e. Pupuk KCL 200 kg/ha

Pupuk KCL = 
$$
\frac{6.25 \text{ m}^2}{10.000 \text{ m}^2}
$$
 × 200 kg = 0,125 kg/petak  
=  $\frac{125 g/petak}{54 tanaman}$  = 2,3 g/tanaman

f. Pupuk SP36 400 kg/ha

Pupuk SP36 = 
$$
\frac{6,25 \text{ m}^2}{10.000 \text{ m}^2}
$$
 × 400 kg = 0,252 kg/petak  
=  $\frac{252 \text{ g/petak}}{54 \text{ tanaman}}$  = 4,6 g/tanaman

Pemupukan susulan satu akan dilakukan setelah tanaman berumur 21 hari setelah tanam, dan pemupukan susulan 2 menggunakan NPK 10 gram pertanaman dilakukan setelah tanaman berumur 50hari setelah tanam.

# Lampiran 5. Hasil sidik ragam

# A. Pengamatan di laboratorium

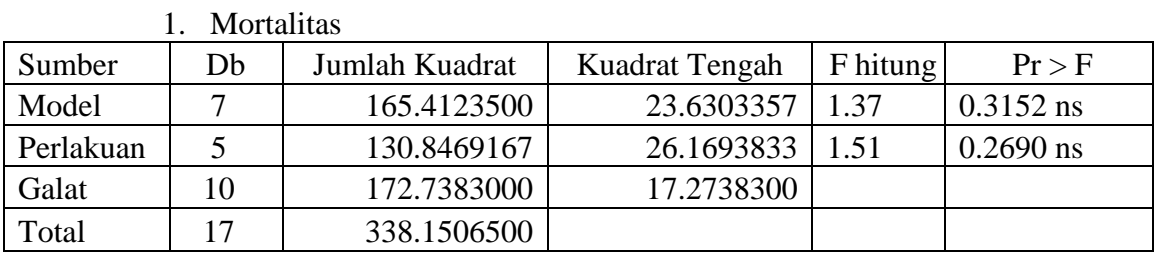

Cv: 4.234590

## 2. Kecepatan kematian

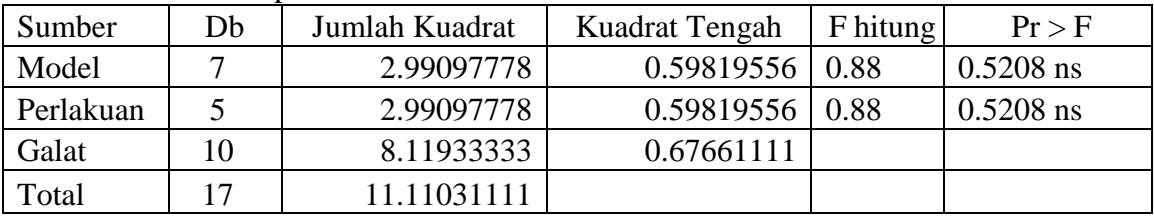

Cv: 18.78953

3. Efikasi

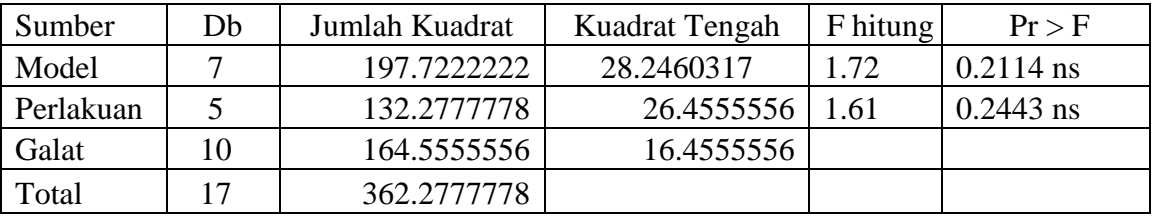

Cv: 4.165306

### Lampiran 6. Hasil sidik ragam

B. Pengamatan lapangan

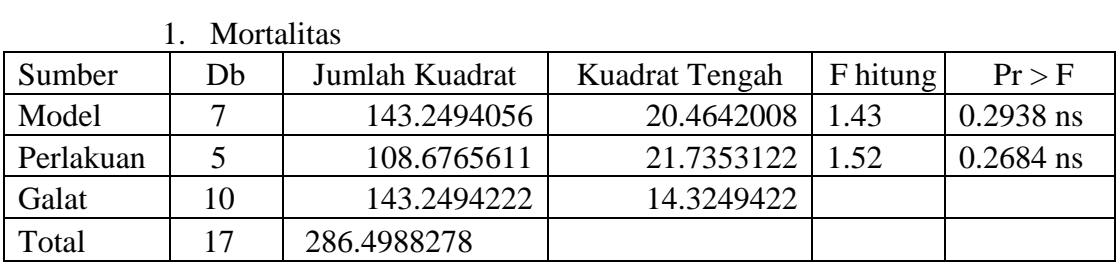

CV: 1,430777

2. Kecepatan kematian

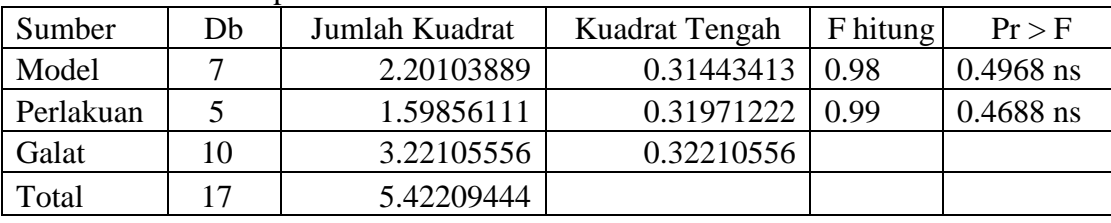

Cv: 22,47230

3. Tinggi tanaman

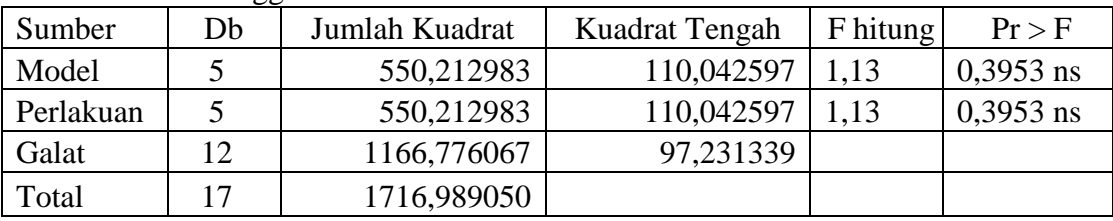

Cv: 13,89371

#### 4. Jumah daun

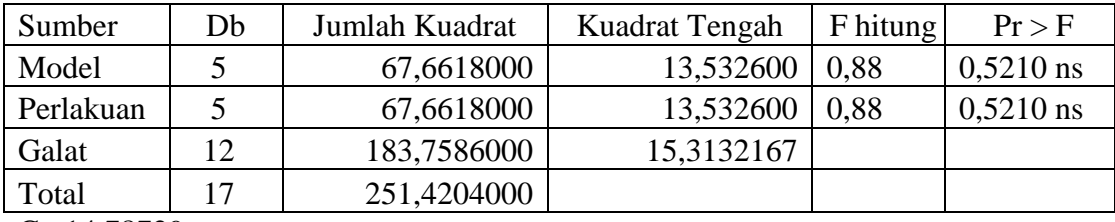

Cv:14,78729

### 5. Luas daun

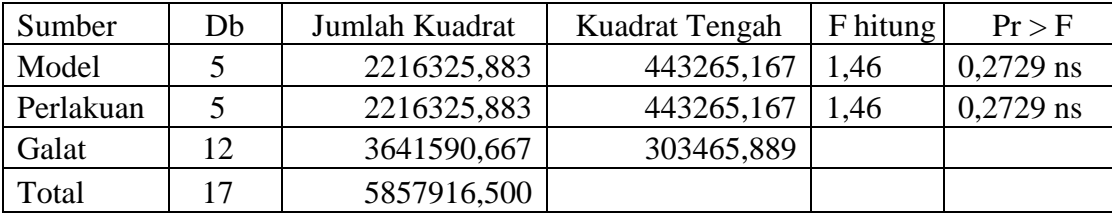

Cv: 22,55691

# 6. Jumlah buah

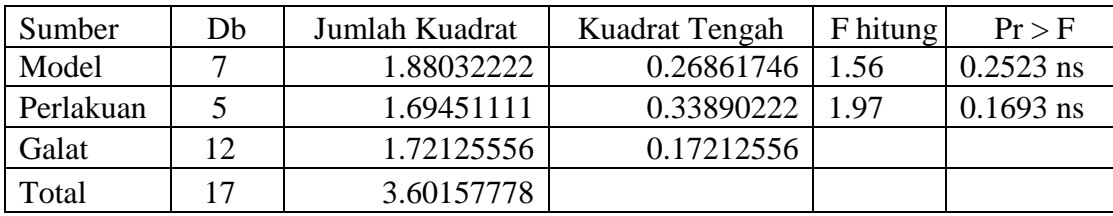

Cv: 17.44008

7. Bobot buah

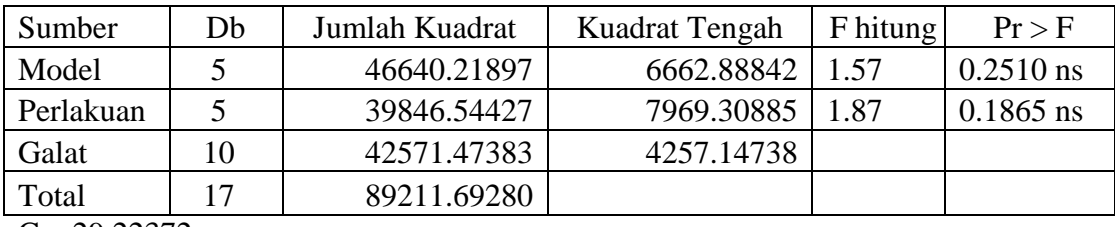

Cv: 29.22372

# Lampiran 7. Dokumentasi penelitian

1. Pembuatan ekstrak daun pepaya

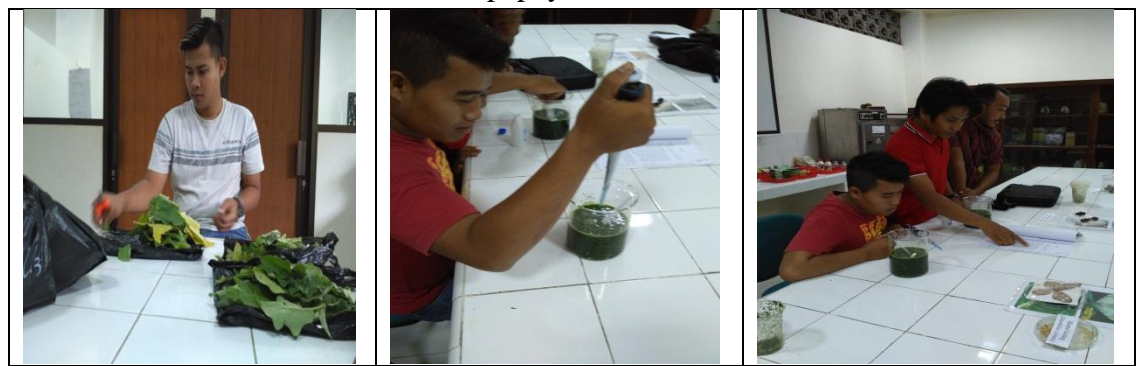

2. Pengaplikasian ekstrak daun pepaya

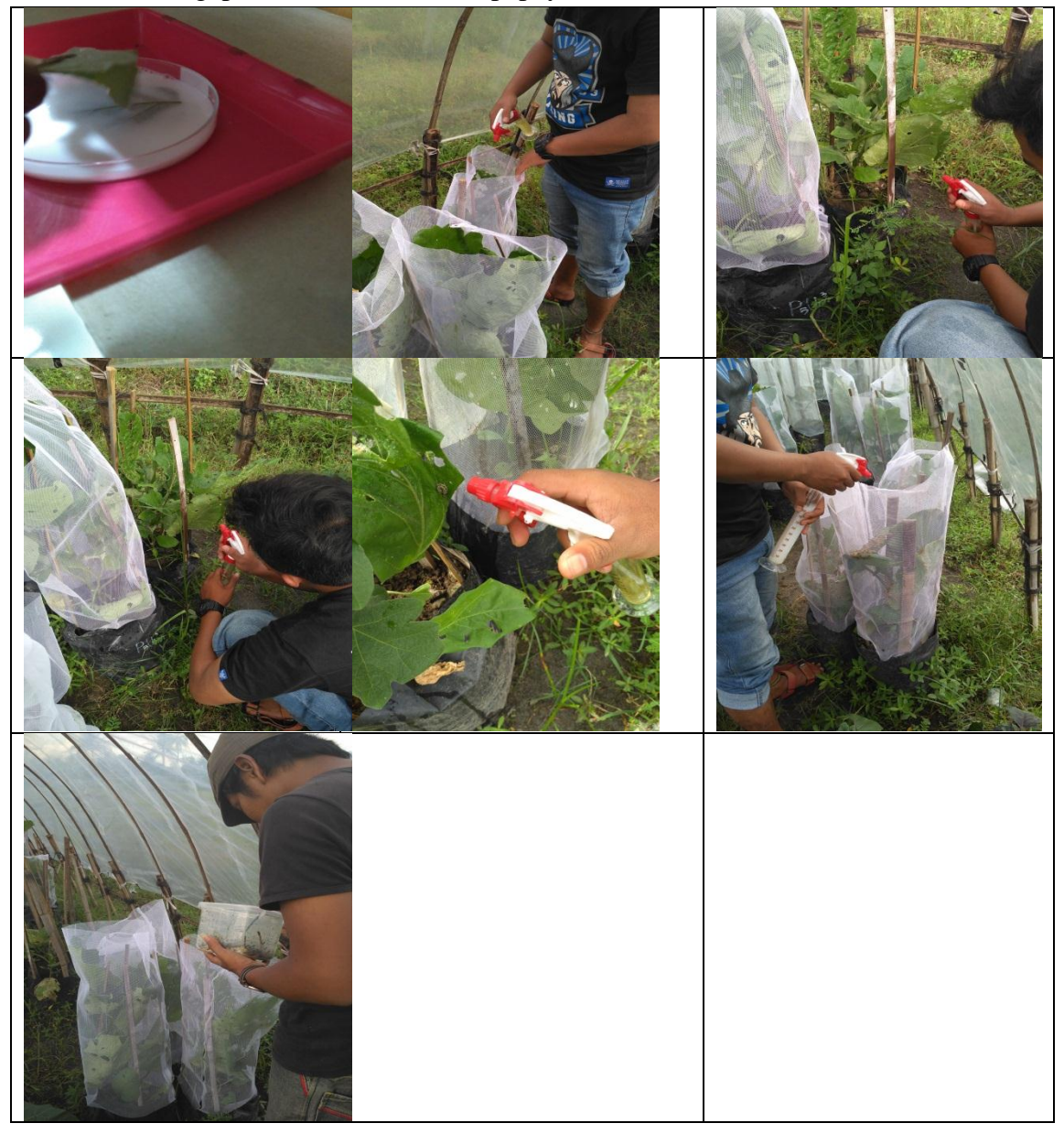

3. Pengamatan hama ulat grayak

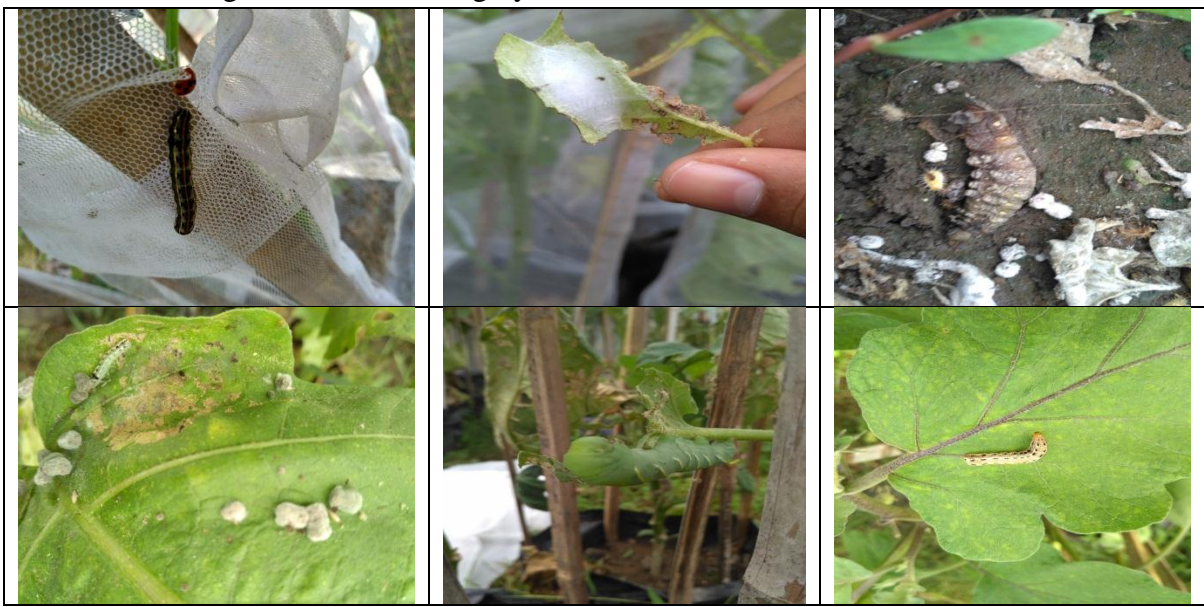

4. Penimbangan bobot buah

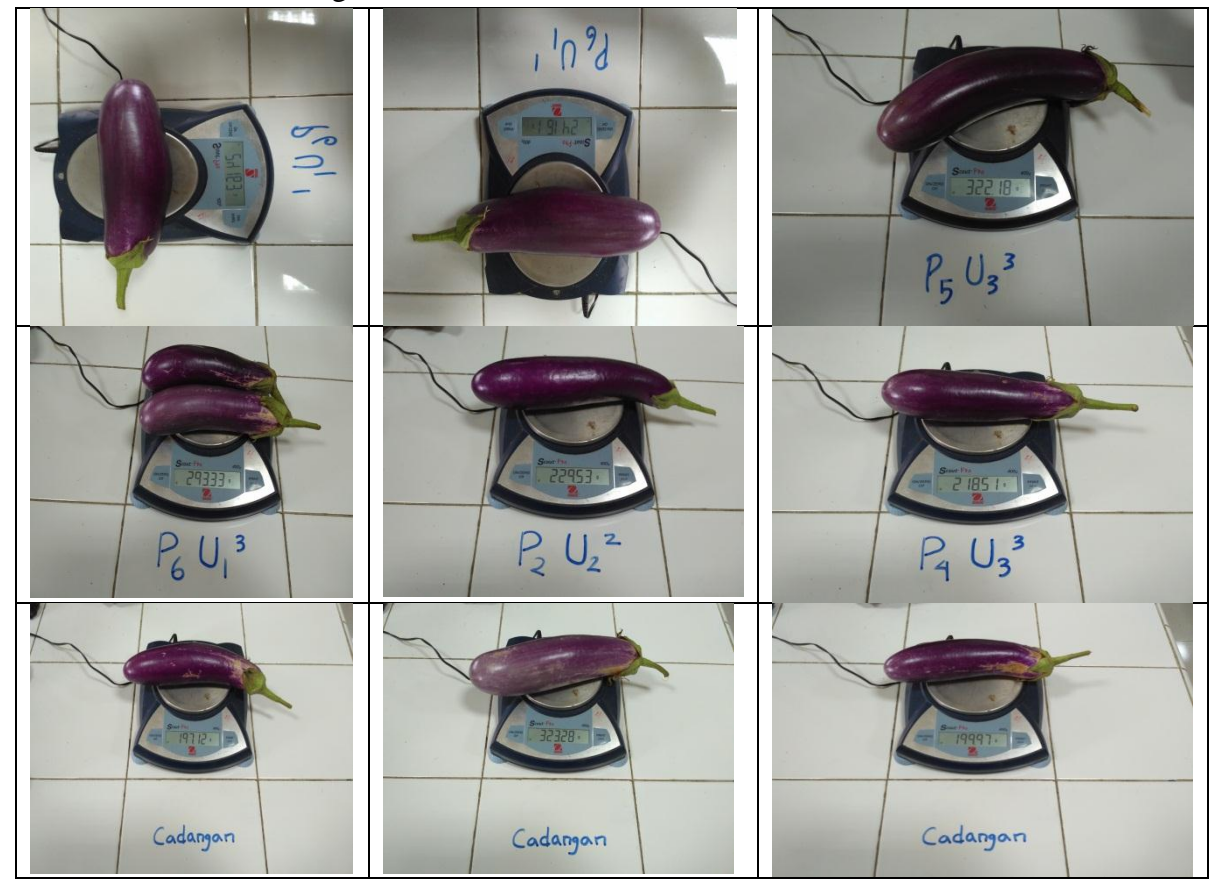

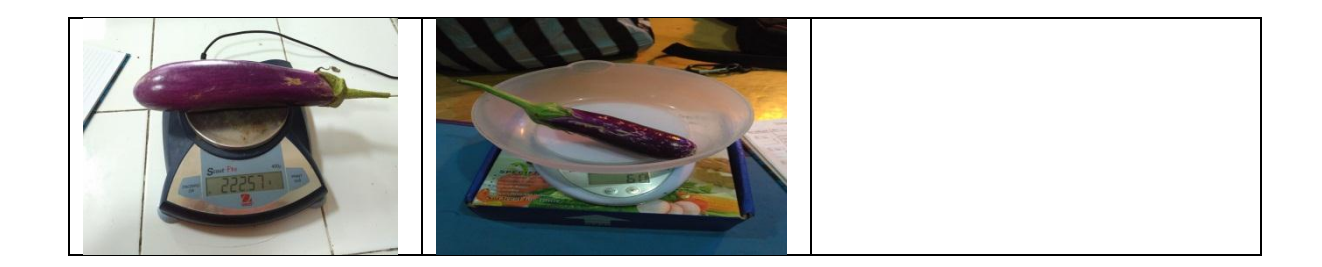

5. Pengukuran luas dan (LAM)

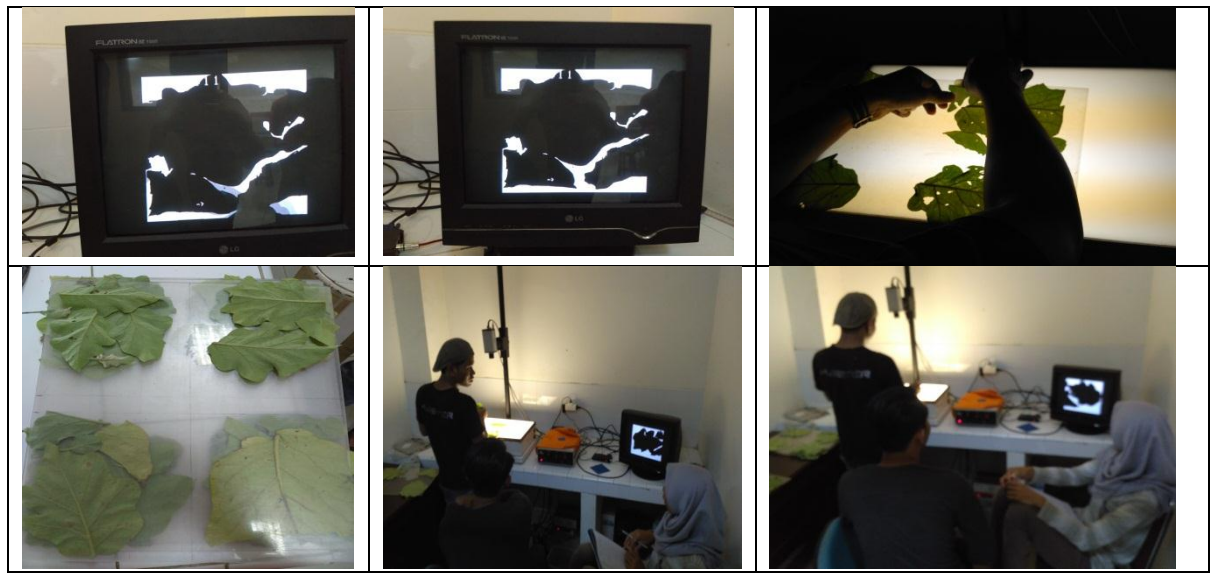

6. Hail panen

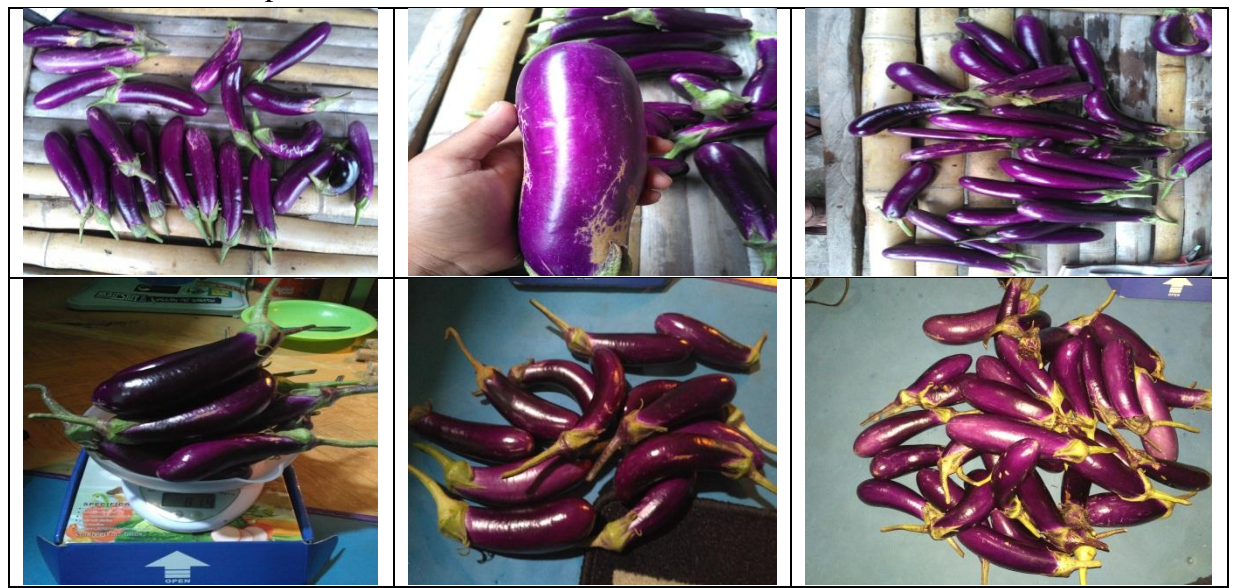